KfK 3963 September 1985

# **KADABRA**

F. J. Polster, R. Weidemann, W. Stegmaier Institut für Datenverarbeitung in der Technik Hauptabteilung Dekontaminationsbetriebe Projekt Wiederaufarbeitung und Abfallbehandlung

Kernforschungszentrum Karlsruhe

#### KERNFORSCHUNGSZENTRUH KARLSRUHE

Institut für Datenverarbeitung in der Technik Hauptabteilung Dekontaminationsbetriebe Projekt Wiederaufarbeitung und Abfallbehandlung

> KfK 3963 PWA 46/85

## K A D A B R A

F.J. Polster R. Weidemann W. Stegmaier

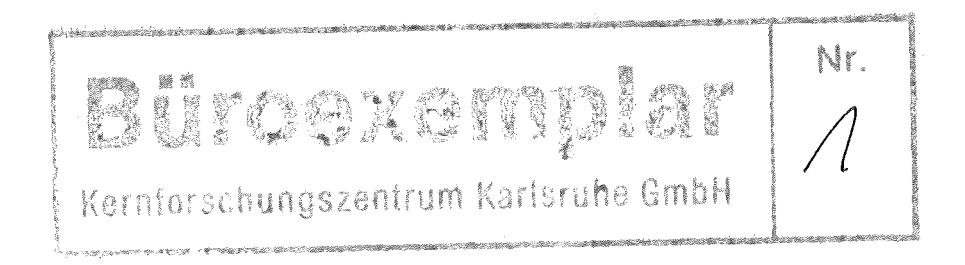

Kernforschungszentrum Karlsruhe GmbH, Karlsruhe

Als Manuskript vervielfältigt Für diesen Bericht behalten wir uns alle Rechte vor

 $\bar{z}$ 

 $\bar{z}$ 

 $\mathcal{L}$ 

 $\sim$   $\sim$ 

 $\mathcal{A}^{\mathcal{A}}$ 

Kernforschungszentrum Karlsruhe GmbH ISSN 0303-4003

## Zusammenfassung:

Der Umgang mit radioaktiven Stoffen jeglicher Art bedingt eine Buchführung entsprechend § 78 StrlSchV. DV-Systemen, die für die damit verbundenen buchhalterischen Aufgaben möglichst universell einsetzbar sind, kommt mit der Vielfalt des Umgangs mit radioaktiven Stoffen wesentliche Bedeutung zu.

Es wird über die Konzipierung, Architektur, Entwicklung und Einsatz eines Informationssystems im Kernforschungszentrum Karlsruhe berichtet, mit dem - die Buchführung entsprechend § 78 StrlSchV erledigt werden kann

- betriebliche Daten, die bei der Be- und Verarbeitung von radioaktiven Stoffen anfallen, gesammelt werden können
- Auswertungen (1) zum Optimieren betrieblicher Vorgänge und (2) im Sinne einer Information von Betriebsleitung, Geschäftsleitung und Genehmigungsbehörden möglich sind.

#### KADABRA

#### Abstract:

Handling any type of radioactive substances calls for accountancy in conformity with Section 78 of the Radiation Protection Ordinance. Given the multitude of handling operations involving radioactive substances, DP systems, which can be applied as far as possible universally in solving the associated accountancy tasks, play an increasingly important role.

This is a report on the design, architecture, development and application of an information system at the Karlsruhe Nuclear Research Center, which provides means for

- fulfilling the accountancy requirements in conformity with Section 78 of the Radiation Protection Ordinance
- collecting operational data, which are generated during treatment and processing of radioactive substances
- evaluations (1) with respect to optimizing technical processes and (2) in order to provide information to plant mangement, company management and licensing authorities.

## I N H A L T

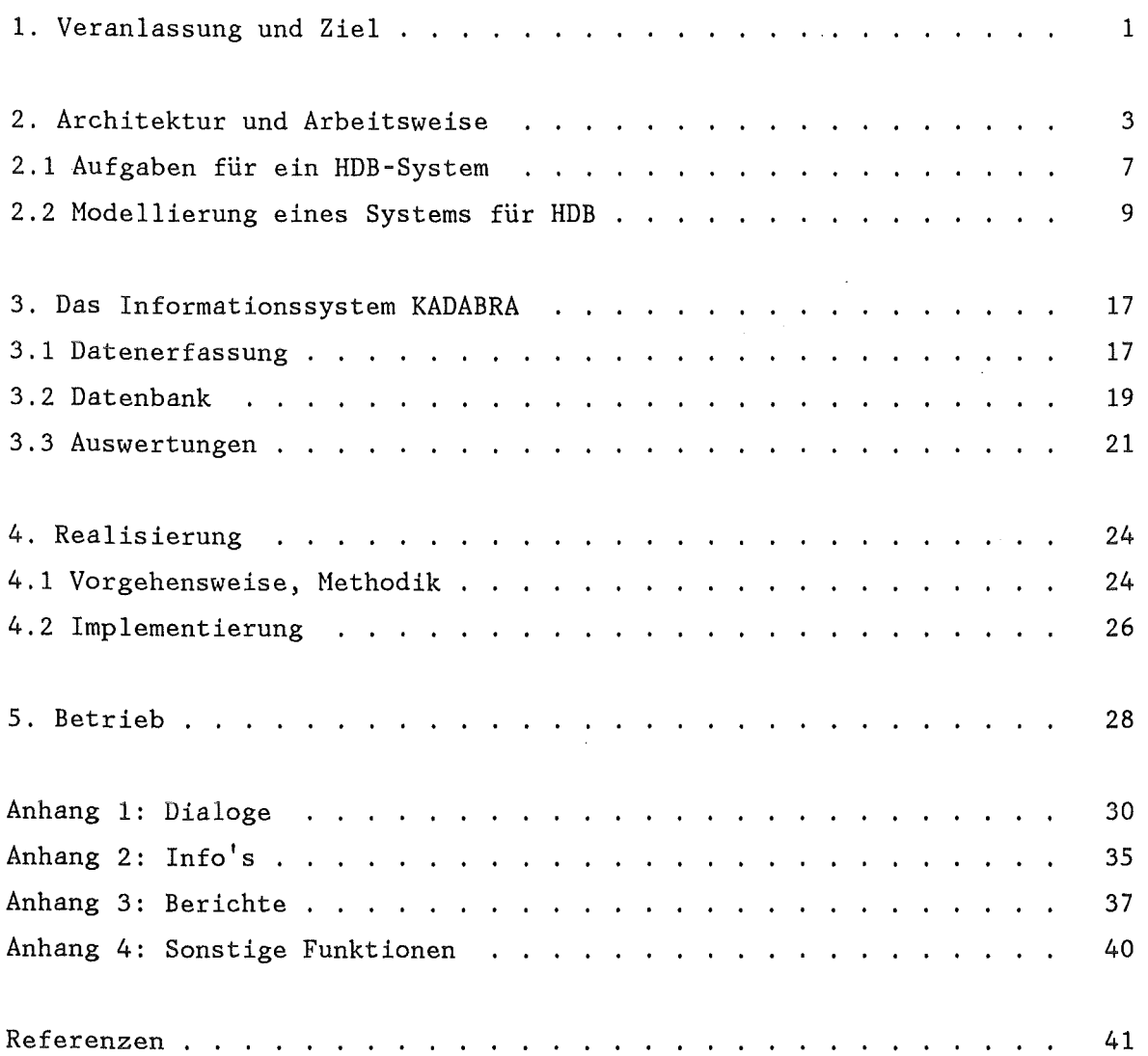

 $\label{eq:1} \frac{1}{\sqrt{2\pi}}\int_{0}^{\infty}\frac{1}{\sqrt{2\pi}}\left(\frac{1}{\sqrt{2\pi}}\right)^{2\alpha} \frac{1}{\sqrt{2\pi}}\int_{0}^{\infty}\frac{1}{\sqrt{2\pi}}\frac{1}{\sqrt{2\pi}}\frac{1}{\sqrt{2\pi}}\frac{1}{\sqrt{2\pi}}\frac{1}{\sqrt{2\pi}}\frac{1}{\sqrt{2\pi}}\frac{1}{\sqrt{2\pi}}\frac{1}{\sqrt{2\pi}}\frac{1}{\sqrt{2\pi}}\frac{1}{\sqrt{2\pi}}\frac{1}{\sqrt{2\pi}}\frac{1}{$ 

 $\mathcal{L}^{\text{max}}_{\text{max}}$  and  $\mathcal{L}^{\text{max}}_{\text{max}}$ 

 $\label{eq:2.1} \frac{1}{\sqrt{2}}\int_{0}^{\infty}\frac{1}{\sqrt{2\pi}}\left(\frac{1}{\sqrt{2\pi}}\right)^{2}d\mu\,d\mu\,.$ 

 $\sim 10^6$ 

 $\label{eq:2.1} \frac{1}{\sqrt{2}}\int_{\mathbb{R}^3} \frac{1}{\sqrt{2}}\left(\frac{1}{\sqrt{2}}\right)^2\frac{1}{\sqrt{2}}\left(\frac{1}{\sqrt{2}}\right)^2\frac{1}{\sqrt{2}}\left(\frac{1}{\sqrt{2}}\right)^2.$ 

 $\mathcal{L}^{\text{max}}_{\text{max}}$ 

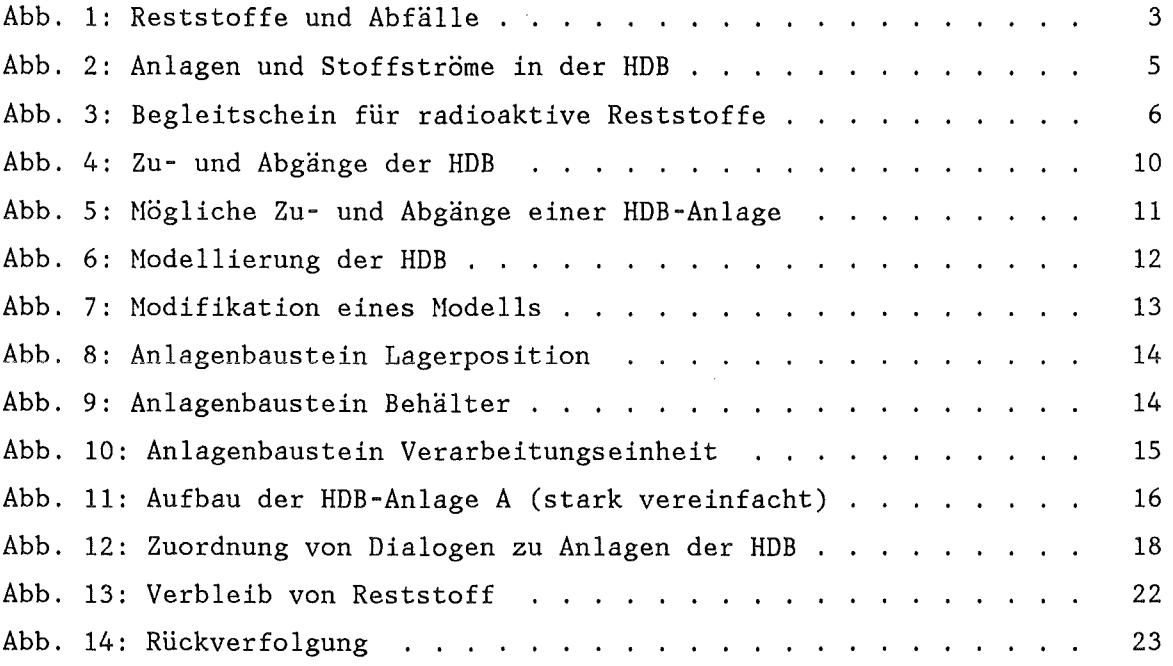

 $\sim$   $\sim$ 

 $\sim$   $\sim$ 

 $\mathcal{L}^{\text{max}}_{\text{max}}$ 

 $\mathcal{L}^{\text{max}}_{\text{max}}$  and  $\mathcal{L}^{\text{max}}_{\text{max}}$ 

#### 1. Veranlassung und Ziel

Der Umgang mit radioaktiven Stoffen jeglicher Art unterliegt den Bestimmungen des Atomgesetzes (AtG) und der Strahlenschutzverordnung (StrlSchV). Eine der sich daraus ergebenden Pflichten ist die Buchführung entsprechend § 78 StrlSchV. Es heißt dort für genehmigungspflichtige Arbeiten:

"(1) Wer mit radioaktiven Stoffen umgeht, hat

- 1. der zuständigen Behörde Gewinnung, Erzeugung, Erwerb, Abgabe und den sonstigen Verbleib von radioaktiven Stoffen innerhalb eines Monats unter Angabe von Art und Aktivität anzuzeigen;
- 2. über Gewinnung, Erzeugung, Erwerb und Abgabe und dem sonstigen Verbleib von radioaktiven Stoffen unter Angabe von Art und Aktivität Buch zu führen und
- 3. der zuständigen Behörde den Bestand an radioaktiven Stoffen mit Halbwertszeiten von mehr als 100 Tagen am Ende jeden Kalenderjahres innerhalb eines Honats anzuzeigen."

Die Organisation zur Abwicklung einer solchen Buchhaltung ist abhängig von der Anzahl buchführungspflichtiger Verrichtungen. Bei einer kleinen Anzahl von Eingängen, Bearbeitungen und Abgängen einzelner Radionuklide wird das Führen einer Kladde ausreichend sein. Auch beim Vorliegen von Nuklidgemischen ist diese Art der Dokumentation im Stil eines "Kontenbuches" noch möglich. Gibt es innerhalb des Unternehmens jedoch mehrere Betriebsstätten, die mit radioaktiven Stoffen umgehen, diese untereinander austauschen und in mannigfaltigsten Formen verarbeiten, wird eine Buchführung sehr schnell so komplex, daß der Einsatz der elektronischen Datenverarbeitung rentabel wird.

Neben den Vorgaben aus der Strahlenschutzverordnung muß beim Transport von radioaktiven Stoffen die Gefahrgutverordnung Straße (GGVS) oder die Gefahrgutverordnung Eisenbahn (GGVE) mit ihren detaillierten Vorschriften über Verpackung, Beförderungsgut, Transportfahrzeuge, Unfallvorsorge und Begleitpapiere eingehalten werden. Die erforderliche Angabe der Aktivitätsinventare von einzelnen Transportstücken ist meist nur mit Hilfe der betrieblichen Buchführung über radioaktive Stoffe möglich. Ein weiteres buchhalterisch zu bewältigendes Problem sind die radioaktiven Reststoffe und Abfälle. Für beide Stoffgruppen, im Falle von radioaktiven Reststoffen, für deren Behandlung und Wiederverwertung, im Falle der radioaktiven Abfälle, für deren Konditionierung und Abgabe zum Endlager, sind ebenfalls Dokumentationen erforderlich, die eine Rückverfolgung der einzelnen Materialien bis zu deren Anfall sicherstellen muß.

Mit der Vielfalt des Umgangs mit radioaktiven Stoffen kommt DV-Systemen, die für die damit verbundenen buchhalterischen Aufgaben möglichst universell einsetzbar sind, wesentliche Bedeutung zu. Das Projekt "Wiederaufarbeitung und Abfallbehandlung" (PWA) sah daher die Entwicklung eines derartigen Systems in Ergänzung seiner anderen Forschungs- und Entwicklungsarbeiten als seine Aufgabe an. Ziel dieser Entwicklungsarbeit war

- ein System zu konzipieren, mit dem
	- die Buchführung entsprechend § 78 StrlSchV erledigt werden kann
	- betriebliche Daten, die bei der Be- und Verarbeitung von radioaktiven Stoffen anfallen, gesammelt werden können
	- Auswertungen (1) zum Optimieren betrieblicher Vorgänge und (2) im Sinne einer Information von jeweiliger Betriebsleitung, Geschäftsleitung und zuständiger Genehmigungsbehörde möglich sind
- ein derartiges System zu programmieren, zu installieren und praktisch zu erproben.

## 2. Architektur und Arbeitsweise

Die Kernforschungszentrum Karlsruhe GmbH (KfK) hat in der Hauptabteilung Dekontaminationsbetriebe (HDB) eine zentrale Einrichtung, um die Aufgaben, die sich aus § 9a AtG ergeben, wahrzunehmen. Nach dieser Vorgabe sind die bei Errichtung, Betrieb, Veränderung, Stillegung oder sonstigen Verrichtungen anfallenden radioaktiven Reststoffe sowie ausgebaute oder abgebaute radioaktive Anlagenteile schadlos zu verwerten oder, soweit dies nach dem Stand von Wissenschaft und Technik nicht möglich, oder wirtschaftlich nicht vertretbar ist, als radioaktive Abfälle geordnet zu beseitigen. Das sich daraus ergebende Prinzip des Vorgehens zeigt Abb. 1.

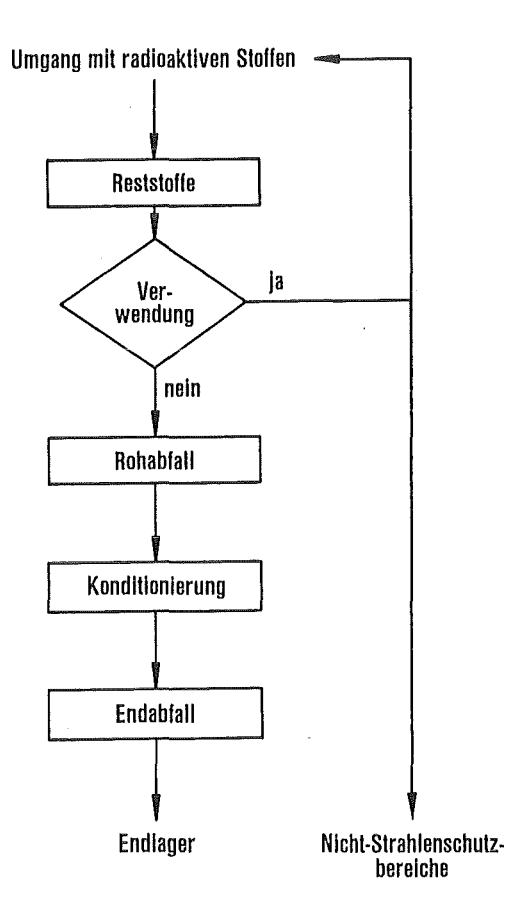

Abb. 1: Reststoffe und Abfälle

Die HDB betreibt für die Erfüllung dieser Aufgaben zehn verschiedene Anlagen, schaften in denen die Reststoffe und Abfälle entsprechend ihren Eigen-

- fest oder flüssig

- brennbar oder nicht brennbar

- hohe spezifische Aktivität oder geringe spezifische Aktivität

be- oder verarbeitet bzw. endlagerfähig konditioniert werden. Eine Übersicht über die Anlagen und deren Zusammenwirken gibt Abbildung 2.

Die bei der HDB angelieferten Reststoffe werden mit sogenannten Begleitscheinen, vgl. Abb. 3, beschrieben und im Eingangslager zwischengelagert. Danach werden die Reststoffe auf ihre Wiederverwertbarkeit geprüft und, wenn dies gegeben ist, nach einer Dekontamination abgegeben. Die nicht verwertbaren Stoffe, die "Rohabfälle", werden unter Anwendung der Grundoperationen Filtration, Verdampfung, Mischen, Zerkleinern, Kompaktieren und Verbrennen zu endlagerfähigen Abfallgebinden konditioniert. Dabei werden die Stoffe in der Regel in mehreren Anlagen nacheinander be- oder verarbeitet (vgl. Abb. 2). Hier ändern sich die Volumina (Volumenreduzierung durch Eindampfen oder Kompaktieren bzw. Volumenvergrößerung durch Zugabe von Hilfsstoffen), die spezifischen Aktivitäten und teilweise der Aggregatzustand (z.B. bei Verfestigung flüssiger Rohabfälle).

Die HDB stellt mit ihren Anlagen und ihren Aufgaben eine Betriebseinheit dar, die sich sehr gut als Modell für die Entwicklung eines Systems zur Erfassung und Auswertung von Daten, wie sie beim Umgang mit radioaktiven Stoffen anfallen, im Sinne der Darlegungen von Ziffer 1 in Abschnitt 1 eignet.

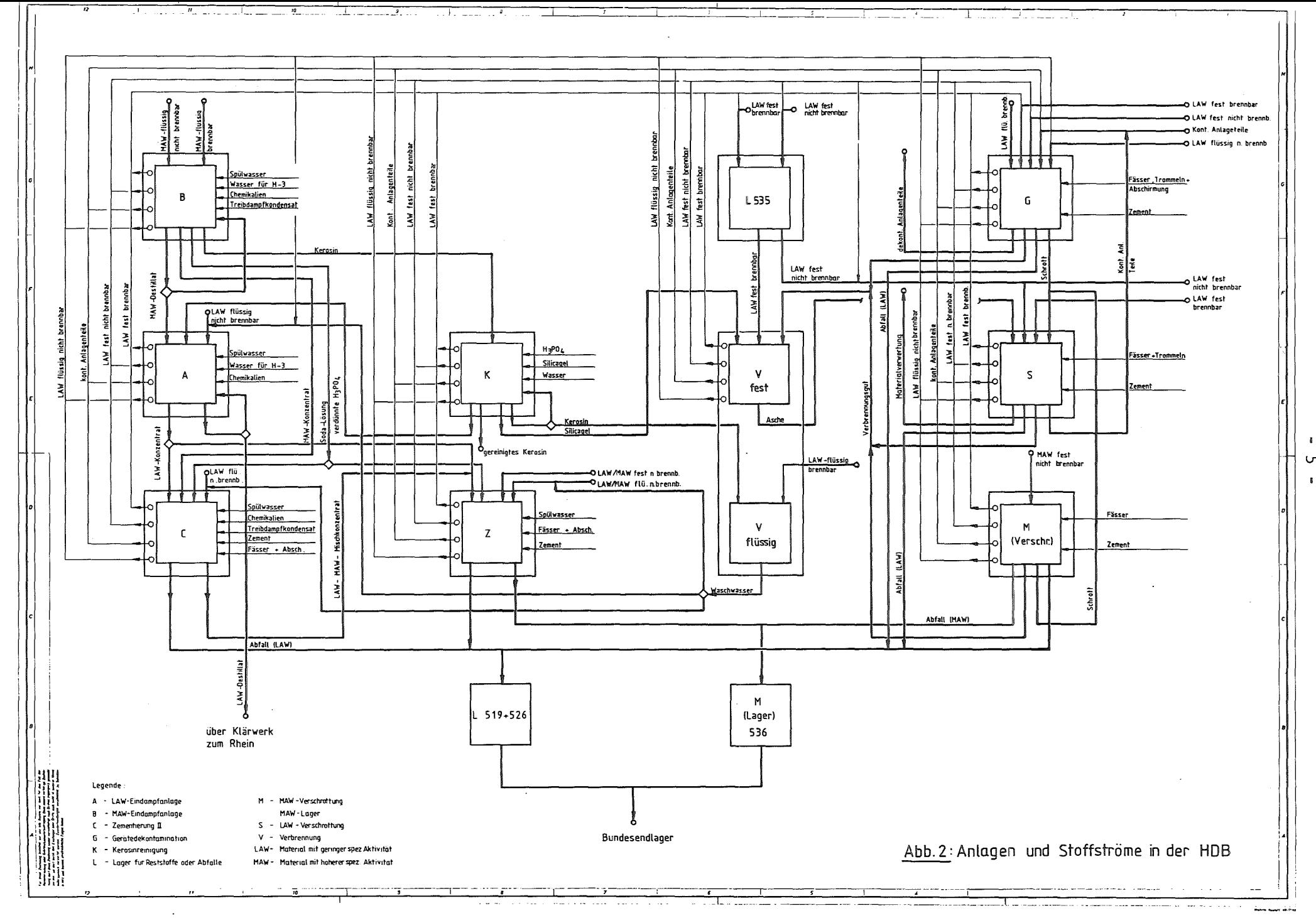

l.J1  $\mathbf{B}$ 

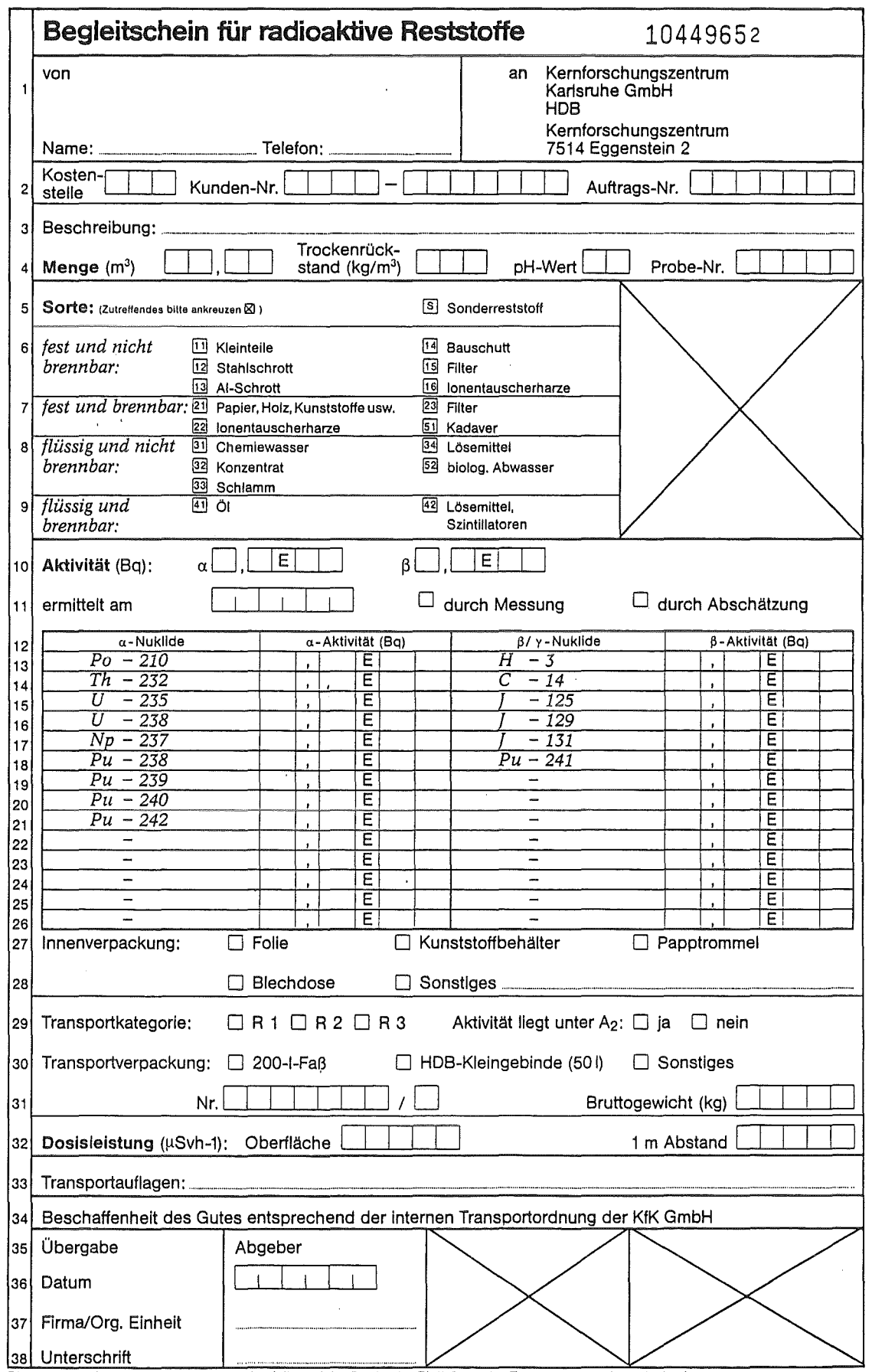

 $\sim$ 

Blatt 1: Begleitschein (Anleitung zum Ausfüllen, siehe Rückseite Blatt 6; an der Transportverpackung befestigen)

 $\bar{\beta}$ 

Abb. 3: Begleitschein für radioaktive Reststoffe

 $\sim$ 

2.1 Aufgaben für ein HDB-System

Mit einem Buchführungssystem zur Unterstützung der Abwicklung der Aufgaben der HDB sind eine Reihe von Aufgaben wahrzunehmen. Hierzu gehören insbesondere:

- a) Dokumentation der
	- bei HDB angelieferten radioaktiven Reststoffe und kontaminierten Anlagenteile
	- Verarbeitungsprozesse
	- Ergebnisse der Laboruntersuchungen zur Qualitätssicherung
	- Aufwände in den Anlagen, die von den Stoffen zur Wiederverwertung bzw. Konditionierung zu durchlaufen sind.
- b) Berechnung der Menge und Art an Abfallgebinden, die aus der gesamten Jahresproduktion der HDB den einzelnen Ablieferern zuzuordnen sind, sowie die Beschreibung dieser endlagerfähigen Abfallgebinde aufgrund der Angaben in a).
- c) Informationen an den Vorstand und an die Verwaltung der KfK bezüglich des Eingangs und der Verarbeitung an Reststoffen, des Auftragsstands und der Auslastung der Anlagen und den Aufwand für die Wiederverwertung von Reststoffen bzw. für die endlagerfähige Konditionierung der Rohabfälle.
- d) Meldungen an Behörden, wie Bundesminister des Innern, Ministerium für Ernährung, Landwirtschaft, Umwelt und Forsten Baden-Württemberg, Gewerbeaufsichtsamt Karlsruhe, usw. im Rahmen des § 78 StrSchV, der atomrechtlichen Umgangsgenehmigung sowie der Meldepflicht für Reststoffe und Abfälle und der diesbezüglichen Lagerkapazitäten.
- e) Informationen an die Ablieferer radioaktiver Reststoffe und kontaminierter Anlagenteile über die Bestände an Reststoffen, die noch zu Aufwand führen und den voraussichtlichen Aufwand für deren Verarbeitung, sowie den Bestand an radioaktiven Abfallgebinden.
- f) Informationen für die Leitung der HDB und der einzelnen Betriebe zur

- 7 -

Verfolgung Materialflusses Steuerung der Arbeiten in den Anlagen und des sowie der Abwicklung von Aufträgen externer

g) Erstellung eines Jahresberichtes der HDB, in dem über die eingegangenen, durchgesetzten und zwischengelagerten Mengen an Reststoffen, Rohabfällen, deren Nuklidinventare, etc. berichtet wird.

Auftraggeber.

2.2 Modellierung eines Systems für HDB

Die HDB besteht aus einer Anzahl von Anlagen, die untereinander und mit externen Stellen Stoffe austauschen und verschiedenartige Ver- oder Bearbeitungsmaßnahmen an diesen Stoffen vornehmen. Durch Zubau oder Stillegung von Anlagen kann sich das Bild der HDB laufend ändern. Zur Zeit kann die HDB durch die Anlagen und die Verknüpfungen, wie in Abb. 2 gezeigt, dargestellt werden.

Die Aufgaben und Verarbeitungsmethoden der verschiedenen Anlagen sind sehr unterschiedlich:

Anlage A, z. B., nimmt leicht radioaktiv kontaminierte Abwässer an und trennt diese durch Verdampfen in nicht aktives Destillat und höher aktives Konzentrat. Das entstandene Destillat wird über die Klärwerke aus der HDB abgegeben, das Konzentrat von der Anlage C oder Z zu endlagerfähigen Abfallgebinden weiterverarbeitet.

Die Anlage G, z. B., nimmt kontaminierte Anlagenteile an, dekontaminiert den wiederverwertbaren Anteil und gibt diesen an den Abgeber zurück. Nicht wiederverwertbare Teile werden zur Verschrottungsanlage abgegeben oder direkt zu endlagerfähigen Abfallgebinden verarbeitet.

Für die Realisierung des DV-Buchführungssystems war ein Modell der HDB zu entwickeln, d.h. eine Beschreibung der für die Buchführung relevanten Aspekte der HDB. Eine wesentliche Anforderung an das Modell war, daß es mit möglichst wenigen und einfachen Konzepten eine Beschreibung erlaubt. Es galt insbesondere zu vermeiden, daß eine Unzahl von Speziallösungen den Überblick liber das System erschwert und im Laufe der Zeit erforderlich werdende Änderungen im Aufbau oder den Betriebsabläufen der HDB nur mit großem Aufwand nachgebildet werden können oder gar - mangels Übersicht - unmöglich werden.

Das hier entwickelte Modell betrachtet die HDB als eine Menge von Anlagen, die durch Stoffströme miteinander verbunden sind. Trotz der Vielfalt innerhalb der HDB sind insgesamt lediglich vier Klassen von Stoffströmen ausreichend, die Anlagen selbst können einheitlich, mittels dreier Typen von Bausteinen beschrieben werden.

a) Die Stoffströme der HDB

Alle für das Buchführungssystem relevanten zu- und abgehenden Materialien der HDB und ihrer Anlagen lassen sich in die folgenden vier Stoff-Klassen gliedern (s. Abb. 4):

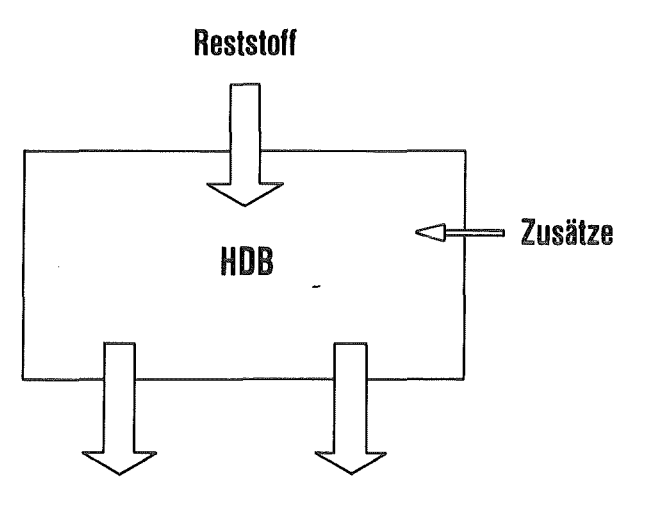

**Endprodukt Gereinigtes Gerät** 

Abb. 4: Zu- und Abgänge der HDB

• Reststoffe

Dies sind alle zu be- oder verarbeitenden radioaktiven Stoffe, die von der HDB angenommen werden.

Beispiele: Aktive Wässer, brennbare Feststoffe, kontaminierte Anlagenteile.

• Endprodukte

Dies sind endlagerfähige Gebinde. Beispiel: 200 1 Faß in Schwerbetonabschirmung.

• Zwischenprodukte

Dies sind Stoffe, die aus einem Verarbeitungsprozeß der HDB entstehen und entweder weiterverarbeitet werden oder wiederverwendbar sind. Beispiele: Konzentrat, Asche, gereinigtes Gerät. Von den Zwischenprodukten gibt HDB nur die gereinigten Stoffe wieder ab.

• Zusätze

Dies sind nicht-radioaktive Stoffe, die zur Be- oder Verarbeitung von radioaktiven Stoffen benötigt werden.

Beispiele: Zement, Fässer, Natronlauge.

## b) Aufbau der HDB

Wie in Abb. 5 dargestellt, verfügt eine HDB~Anlage im allgemeinen über je einen Ein- und Ausgang für Reststoff, Zwischenprodukt bzw. Endprodukt und einen Eingang für Zusätze.

Eine konkrete HDB-Anlage benutzt in der Regel nur eine Teilmenge dieser prinzipiell möglichen Ein- und Ausgänge (vgl. nachfolgendes Beispiel, Abb. 6)!

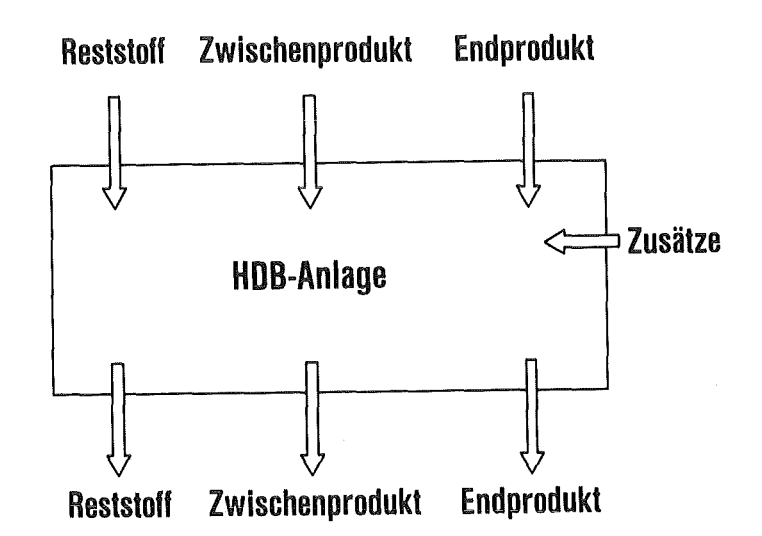

Abb. 5: Mögliche Zu- und Abgänge einer HDB-Anlage

Diese Klassifizierung der Stoffströme ermöglicht es, die HDB leicht nach einem Bausteinprinzip zu modellieren: Ein Hodell der HDB wird aufgebaut, indem man

- die einzelnen Anlagen
- die Stoffströme zwischen den einzelnen Anlagen
- die Stoffströme zwischen den externen Ein- und Ausgängen der HDB und den Anlagen

festlegt.

Ein Beispiel hierzu (das nichts mit der realen HDB zu tun hat) stellt Abb. 6 dar.

Abb. 7 zeigt, wie ein bestehendes Modell, das von Abb. 6, um eine neue Anlage erweitert werden kann. Es genügt, die neue Anlage und die dazugehörigen Stoffströme zu spezifizieren. Die vorliegenden, weiterhin gültigen Angaben bleiben unberührt.

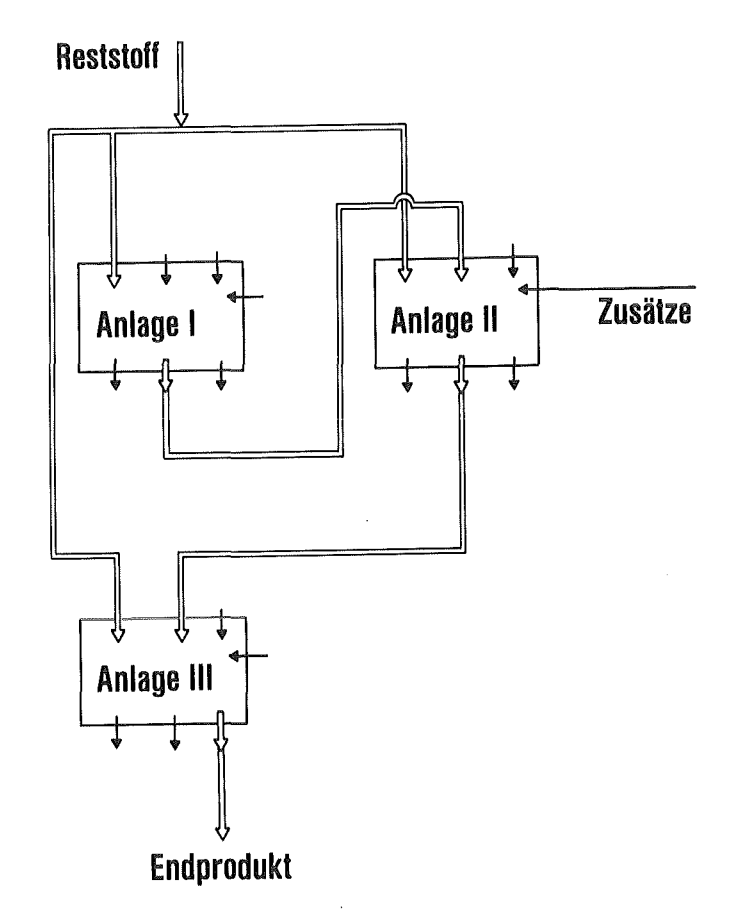

Abb. 6: Modeliierung der HDB

Dieses Bausteinprinzip erlaubt es also, das Buchführungssystem leicht an strukturelle Änderungen der HDB anzupassen: Ohne Neuprogrammierung lassen sich neue HDB-Anlagen in das DV-System aufnehmen oder umgekehrt Anlagen ausgliedern. Insbesondere ist so leicht eine schrittweise Inbetriebnahme des DV-Systems in einzelnen Anlagen möglich (vgl; Abschnitt 5).

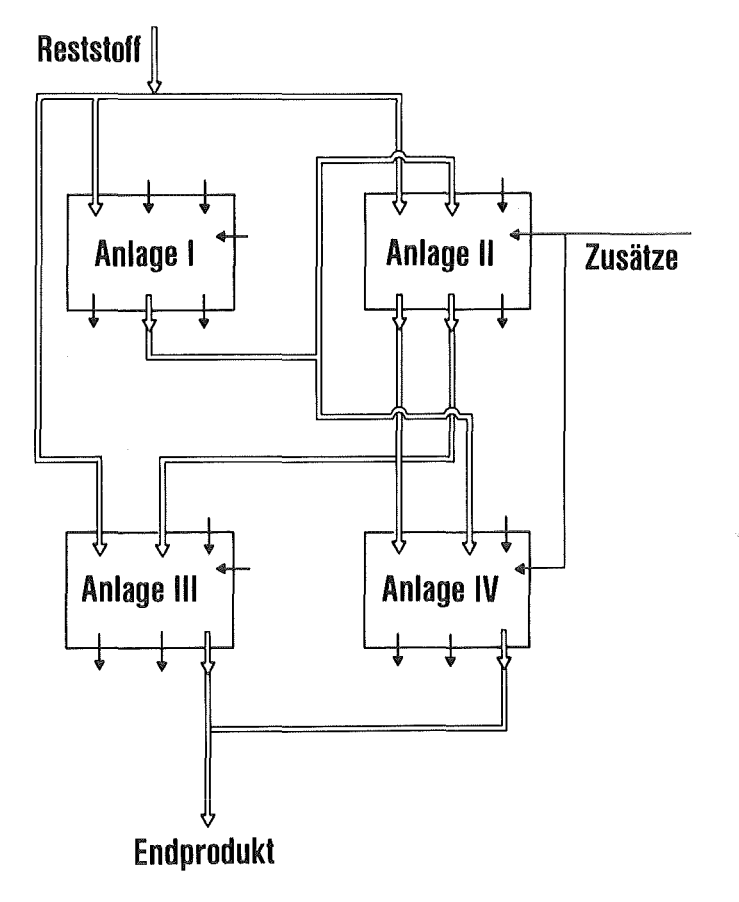

Abb. *7:* Modifikation eines Modells

c) Bausteine einer Anlage

Eine detaillierte Untersuchung der vielfältigen Arbeitsvorgänge in den diversen HDB-Anlagen hat ergeben, daß sich der Aufbau der einzelnen Anlagen und die Stoffströme innerhalb der Anlagen einheitlich mit drei Typen von Bausteinen beschreiben lassen. Es sind dies:

• Lagerposition (Abb. 8)

Reststoff, Zwischenprodukt oder Endprodukt kann an einer Lagerposition abgelegt und zu einem späteren Zeitpunkt unverändert wieder weggenommen werden.

• Behälter (Abb. 9)

Ein Behälter hat mehrere Eingänge für verschiedenartige flüssige Stoffe, wie Reststoff, Zwischenprodukt und Zusätze oder eine Mischung dieser Stoffe.

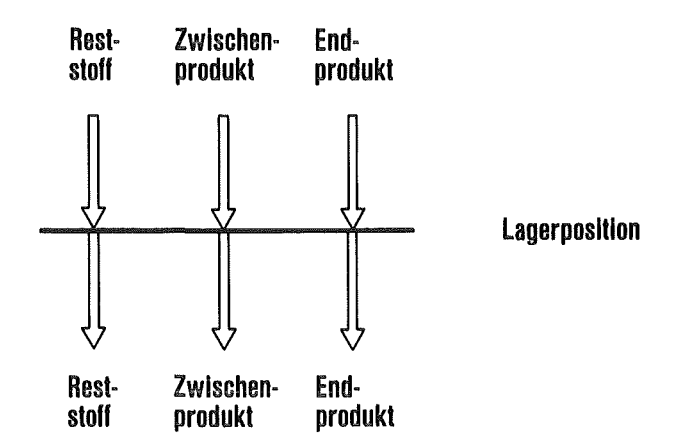

Abb. 8: Anlagenbaustein Lagerposition

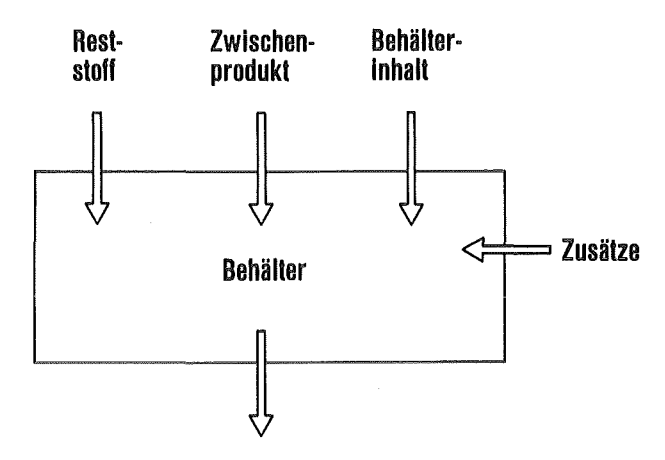

Behälterinhalt

Abb. 9: Anlagenbaustein Behälter

In einem Behälter sind alle Eingänge homogen gemischt. Durch den einzigen Ausgang des Behälters wird die Mischung, weiterhin "Behälterinhalt" genannt, entnommen.

• Verarbeitungseinheit (Abb. 10)

Die Verarbeitungseinheit ist das Modell für alle Komponenten der verschiedenen HDB-Anlagen, in denen Stoffe be- oder verarbeitet werden. Beispiele: Verdampfer, Verbrennungsofen, Zementierung, Presse.

Die Verarbeitungseinheit besitzt Eingänge für Reststoff, Zwischenprodukt, Behälterinhalt und Zusätze. Die Zwischen- und Endprodukte, welche die Verarbeitungseinheit verlassen, unterscheiden sich in der Regel in Form und Art vollständig von den Eingangsstoffen.

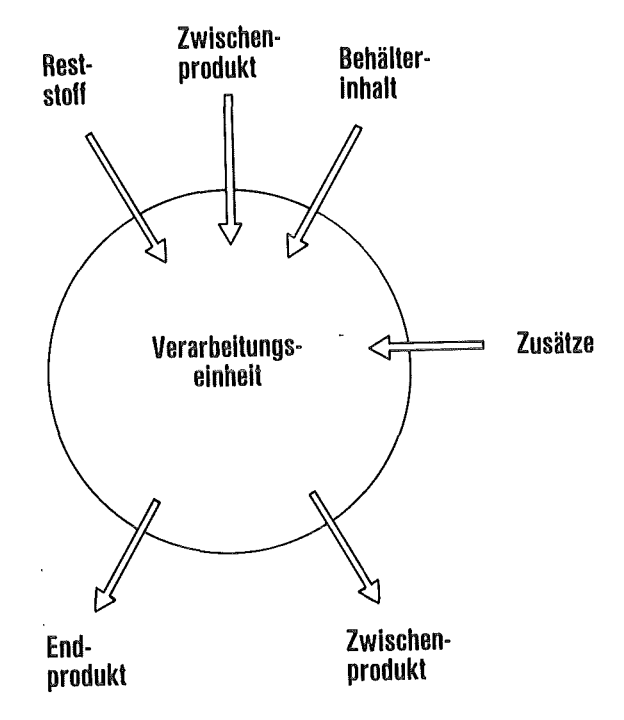

Abb. 10: Anlagenbaustein Verarbeitungseinheit

Jede HDB-Anlage läßt sich aus Bausteinen dieser drei Typen aufbauen. Abb. 11 zeigt als Beispiel das stark vereinfachte Modell der HDB-Anlage A (LAW-Eindampfung): Die Anlage verfügt über zwei Eingangsbehälter, in denen flüssige Zwischenprodukte und Reststoffe gemischt werden, über eine Verarbeitungseinheit (hier: Verdampfer) und über einen Behälter zur Aufnahme von Zwischenprodukt. Das Zwischenprodukt wird aus der Anlage in Form von Behälterinhalt abgegeben.

Wie die oben dargestellte Modellierung der HDB als Ganzes erlaubt dieses Bausteinprinzip, daß auch das Modell einer Anlage leicht änderbar ist: Einem Aus- oder Umbau einer HDB-Anlage entspricht ein Einfügen bzw. Entfernen von Bausteinen im DV-System; ebenso leicht lassen sich die Stoffströme innerhalb einer Anlage neu definieren. Die vorliegenden, weiterhin gültigen Angaben bleiben unberührt.

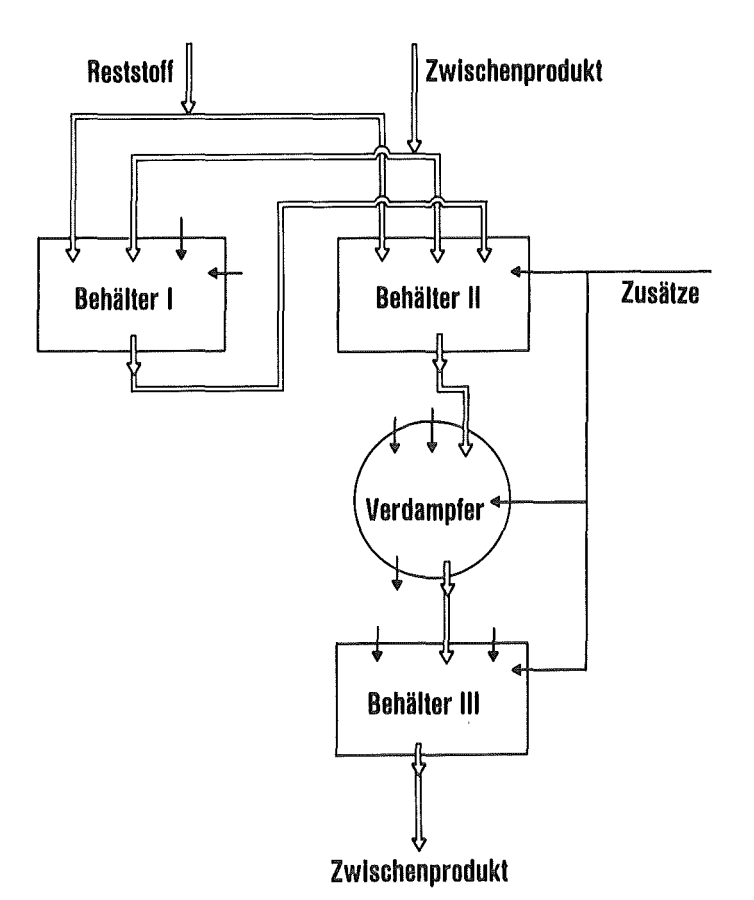

Abb. 11: Aufbau der HOB-Anlage A (stark vereinfacht)

 $\bar{\gamma}$ 

 $\mathcal{A}^{\mathcal{A}}$ 

#### 3. Das Informationssystem KADABRA

Dem Buchführungssystem für die HDB, KADABRA (Karlsruher Datenbank für Radioaktive Abfälle), liegt das in Abschnitt 2.2 beschriebene Modell zugrunde. Aus den Anforderungen ergab sich die Notwendigkeit, KADABRA als ein interaktives Informationssystem zu gestalten.

KABABRA verfügt hierzu über eine Datenbank, auf die jederzeit zur Erfassung, Speicherung, Auswertung und Bereitstellung von Informationen zugegriffen werden kann. Dies geschieht manuell über Sichtgeräte mit Tastaturen vorort in den Betrieben, die Ausgabe der Informationen über Sichtgeräte oder Drucker erfolgt ebenfalls direkt in den Betriebswarten (vgl. Abschnitt 4.2).

#### 3.1 Datenerfassung

Die Datenerfassung erfolgt synchron zum Datenanfall, dies geschieht mittels rechnergeführter, benutzerfreundlicher "Dialoge" an Datensiehtstationen. Dialoge werden in Realzeit, zeitlich parallel zu den jeweiligen technischen Prozessen ausgeführt. Dies ist eine Voraussetzung dafür, daß die KADABRA-Datenbank für Anfragen und Auswertungen stets den aktuellen Stand wiederspiegelt.

#### Anmerkung:

Mit Ausnahme der Meßeinrichtung zur Ermittlung von Inventaren an radioaktiven Stoffen in den Abfallfässern der LAW-Verschrottung besteht zur Zeit keine direkte Kopplung zwischen dem DV-System und den technischen Prozessen in der HDB, d.h. die Dateneingaben erfolgen manuell über Tastaturen. Es ist jedoch technisch machbar, zur Vermeidung von Eingabefehlern erstrebenswert und auf längere Sicht auch geplant, einen Teil der Datenerfassung, etwa Heßwerterfassung, zu automatisieren.

Beim Entwurf der Dialoge wurde, wo immer möglich, versucht, vertraute manuelle Tätigkeiten, wie z.B. das Ausfüllen eines Begleitscheins (vgl. Abb. 3), auf dem Bildschirm exakt nachzubilden. Ein weiteres Prinzip ist, daß ein Datum höchstens einmal in das System eingegeben werden muß:

Daten, die KADABRA bekannt sind, werden in anderen Dialogen nicht noch einmal angefordert, sondern gegebenenfalls als Vorschlagswerte angezeigt. Weiterhin sollte das Betriebspersonal nur mit den wenigen Eingaben, die zur Durchführung des technischen Prozesses erforderlich sind, befaßt sein, während mengenmäßig umfangreiche Eingaben, z.B. das Erfassen von Begleitscheinen, zentral im HDB-Datenbüro durchgeführt werden.

Das bei der Hodeliierung der HDB benutzte Bausteinprinzip ermöglicht, daß die vielfältigen technischen Vorgänge durch wenige, anlagen-unabhängige Dialoge abgewickelt werden können:

Ein Dialog ist entweder einem Baustein einer HOB-Anlage (Lagerposition, Behälter, Verarbeitungseinheit; vgl. Abschnitt 2.2) oder einem Stoffstrom zugeordnet. Die Dialoge werden bei der Modellierung einer Anlage durch die verwendeten Bausteine und Stoffströme implizit mitausgewählt.

Abb. 12 zeigt einen Ausschnitt der Zuordnungsmatrix zwischen den HOB-Anlagen und den Dialogen. Eine Aufstellung aller zur Zeit verfügbaren Dialoge gibt Anhang 1.

|         |              |          | <b>HDB-Anlagen</b> |          |          |   |          |
|---------|--------------|----------|--------------------|----------|----------|---|----------|
|         |              | Å        | B                  | C        | Z        | G | S        |
|         | RST.1        | $\times$ | X                  | ×        | ×.       | X | ×        |
|         | <b>RST.2</b> |          |                    |          |          | × |          |
|         | RST.3        | ×        | ×                  | ×        | $\times$ | × | X        |
|         | TRF.1        | ×        | ×                  | ×        | ×        |   |          |
|         | TRF.2        | ×        | ×.                 | ×        | ×        |   |          |
|         | TRF.3        |          |                    | ×        |          |   |          |
| Dialoge | <b>TRF.4</b> |          |                    |          |          | × |          |
|         | <b>TRF.5</b> |          |                    |          |          | × | $\times$ |
|         | VRB.1        | $\times$ | ×.                 | $\times$ | $\times$ |   |          |
|         | VRB.2        | $\times$ | $\times$ $\mid$    | ×        |          |   |          |
|         | CHR.1        | ×.       | $\times$           | ×        | X        | × | X        |
|         |              |          |                    |          |          |   |          |
|         |              |          |                    |          |          |   |          |
|         |              |          |                    |          |          |   |          |
|         |              |          |                    |          |          |   |          |
|         |              |          |                    |          |          |   |          |

Abb. 12: Zuordnung von Dialogen zu Anlagen der HDB

3.2 Datenbank

Als Informationssystem verfügt KADABRA über eine Datenbank. Die KADABRA-Datenbank besteht aus

• den aktuellen HDB-Entities

• der Beschreibung der HDB.

## 3.2.1 Die HDB-Entities

Die durch das Informationssystem zu unterstützenden Aktivitäten der HDB werden anhand von 10 Klassen von Objekten, sog. "Entity"-Typen, nachgebildet. Es sind dies:

> BATCH CHARGE ENDPRODUKT ANALYSE BEHÄLTER AUFWAND MESSDATEN FALSCHDATEN RESTSTOFFASS LEBENSLAUFAKTE

Es kann hier nur eine kurze summarische Charakterisierung dieser Objekt-Klassen gegeben werden. Für eine detaillierte Beschreibung, insbesondere der einzelnen Entity-Attribute wird auf /7/ verwiesen.

Die Verarbeitungsvorgänge in den Anlagen der HDB werden mit den Entity-Typen BATCH, CHARGE und ENDPRODUKT nachgebildet:

Das entity BATCH

Ein Entity vom Typ BATCH repräsentiert eine Materialeinheit (Reststoffe, Zwischenprodukte), die eine HDB-Anlage von einer anderen HDB-Anlage oder von extern zur Verarbeitung annimmt.

Das entity ENDPRODUKT

Ein Entity vom Typ ENDPRODUKT repräsentiert ein Endabfall-Einzelgebinde. Diese Materialien werden in der HDB nicht weiter verarbeitet.

Das entity CHARGE

Ein Entity vom Typ CHARGE

- beschreibt den Verarbeitungsvorgang selbst
- stellt die Verbindung her zwischen den Eingangsmaterialien (BATCH-Entities) und den Ergebnisprodukten der Verarbeitung (BATCH-, ENDPRODUKT-Entities).

#### Das entity BEHAELTER

Ein Entity vom Typ BEHAELTER repräsentiert ein HDB-Objekt, das ein oder mehrere Entities vom Typ BATCH enthalten kann, insbesondere reale HDB-Behälter.

#### Das entity ANALYSE

Ein Entity vom Typ ANALYSE repräsentiert entweder eine chemisch-physikalische Beschreibung eines Entity vom Typ BATCH, ENDPRODUKT oder CHARGE oder eine freie Analyse.

## Das entity AUFWAND

Ein Entity vom Typ AUFWAND repräsentiert den für einen bestimmten Verarbeitungsschritt durch HDB den Abgebern der verarbeiteten BATCH-Entities in Rechnung zu stellenden Aufwand.

#### Das entity MESSDATEN

Ein MESSDATEN-Entity beschreibt die Dosisleistung und Kontamination von BATCH- oder ENDPRODUKT-Materialien.

#### Das entity FALSCHDATEN

Ein Reststoffbegleitschein kann falsche Angaben enthalten. Ein Entity vom Typ FALSCHDATEN repräsentiert Reststoff, zu dem Angaben auf dem zugehörigen Begleitschein als "nicht korrekt" erkannt bzw. betrachtet werden.

Das entity RESTSTOFFASS HDB gibt leere Reststotfässer an externe Kunden ab und bekommt diese

entweder gefüllt oder leer zurück. Ein RESTSTOFFASS-Entity gibt Auskunft über den Verbleib des Faßes.

#### Das entity LEBENSLAUFAKTE

Ein Entity vom Typ LEBENSLAUFAKTE repräsentiert Daten, die bei der Inspektion, Wartung oder Instandsetzung einer Anlage oder einer Komponente einer Anlage anfallen.

## 3.2.2 Die Beschreibung der HDB

Die Beschreibung der HDB, d.h. das DV-technische Hodell gemäß Abschnitt 2.2, besteht aus insgesamt 39 Tabellen. In diesen sind also z.B. verzeichnet: die Anlagen der HDB, die Beschreibungen der Behälter, die vorhandenen Läger, die möglichen Stoffströme, etc.

Weiterhin gibt es Tabellen zur Steuerung der Algorithmen (hierzu gehören auch z.B. Preislisten) und Prüfroutinen. Auch "Systemdaten", wie z.B. Systemzustand, Zähler zur Generierung von Begleitscheinnummern von Zwischenprodukten, Chargenbezeichnungen, u.ä. sind in entsprechenden Tabellen verzeichnet. Für Einzelheiten wird auf /7/ verwiesen.

#### 3.3 Auswertungen

Eine wichtige Aufgabe von KADABRA ist die Verfolgung des Materialflusses: Es muß jederzeit Auskunft über den Verbleib von radioaktiven Stoffen und die Verursacher von radioaktiven Abfällen gegeben werden können.

Die in der KADABRA-Datenbank zu den Verarbeitungsschritten gespeicherten Daten (vgl. Abschnitt 3.2.1, Entity CHARGE) ermöglichen es, den Weg des Reststoffs ausgehend von den Reststoffdaten über die Verarbeitungsschritte (Chargen) und Zwischenprodukte bis zu den Endprodukten zu verfolgen (vgl. Abb. 13). Dabei ist es unerheblich, ob das Material während der Verarbeitung verteilt wurde und/oder in wievielen Stufen die Verarbeitung erfolgte.

Ebenso kann umgekehrt zur Beantwortung der Frage, wer die Verursacher der in einem Endgebinde enthaltenen Stoffe sind, der Pfad vom Endprodukt über

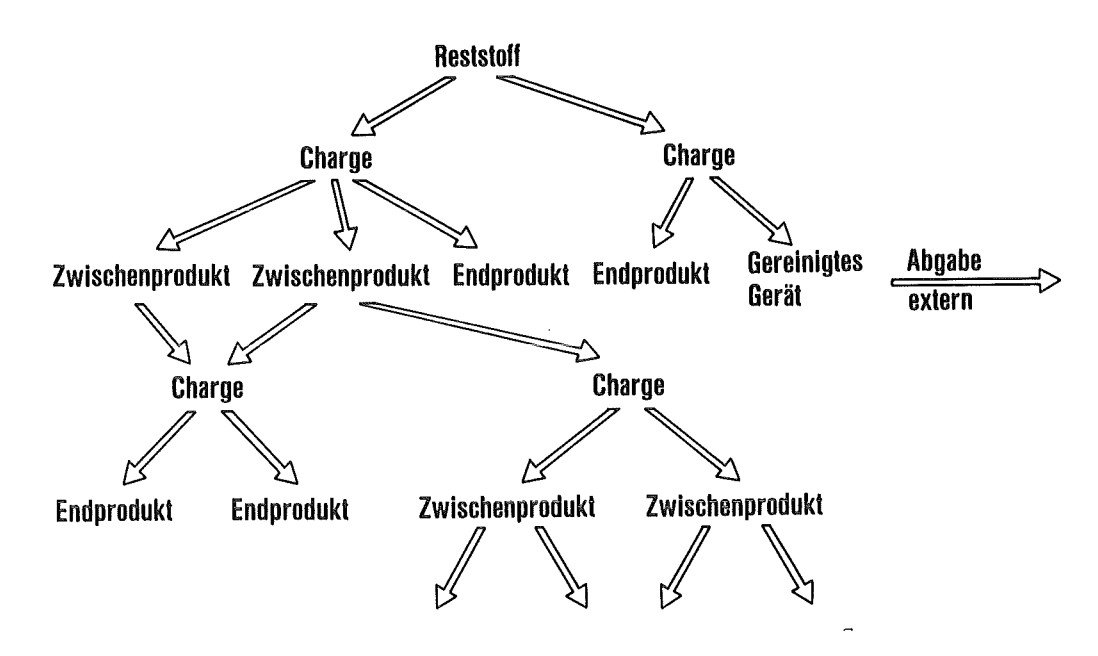

Abb. 13: Verbleib von Reststoff

die Verarbeitungsschritte und Zwischenprodukte zu den Reststoffen zurückverfolgt werden (vgl. Abb. 14).

KADABRA stellt einen Satz von Standard-Anfragen, sog. "Info's", zur Unterstützung des Betriebs zur Verfügung. Es ist beispielsweise jederzeit möglich, sich über

• den aktuellen Bestand an noch zu verarbeitenden Stoffen

- aktuelle Behälterinventare
- ausstehende Analysen
- den momentanen Bearbeitungsstand eines Reststoffs

zu informieren. Eine Aufstellung aller zur Zeit verfügbaren Info's gibt Anhang 2.

Schließlich entlastet KADABRA die Mitarbeiter des HDB-Datenbüros und der einzelnen Betriebe, indem es Berichte, Meldungen an Behörden und Rechnungen wie auch die zur Abgabe oder Weitergabe von radioaktiven Stoffen erforderlichen Begleitscheine erstellt. Eine Aufstellung aller zur Zeit verfügbaren Berichte gibt Anhang 3.

Auswertungen, die sehr rechenintensiv sind und/oder nicht in unmittelbarem Zusammenhang mit betrieblichen Abläufen der HDB stehen, werden nicht in der Realzeit-Umgebung von KADABRA ausgeführt. Abklingrechnungen,

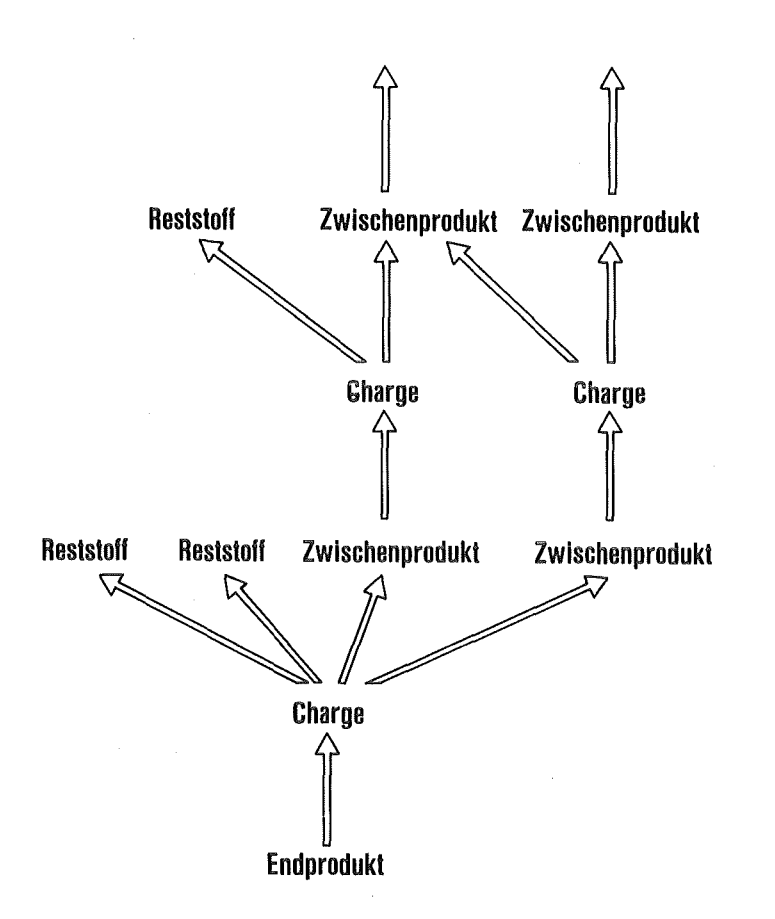

Abb. 14: Rückverfolgung

die Erstellung von Jahresberichten sowie die Langzeitarchivierung werden auf der Zentralrechenanlage der KfK vorgenommen. Zum hierfür erforderlichen Datenaustausch wird das HDB-Rechnersystem mit der Zentralrechenanlage verbunden.

## 4. Realisierung

4.1 Vorgehensweise, Methodik

Das Informationssystem KADABRA ist wie folgt konzipiert, erstellt und in Betrieb genommen worden:

- IDT untersuchte und analysierte mit dem Anwender, also HDB, die Aufgabenstellung und ermittelte mit ihm die Anforderungen an das Informationssystem.
- IDT erarbeitete einen implementierungsunabhängigen System-Entwurf, d.h. das gewünschte Informationssystem wurde ausschließlich funktional beschrieben. Es wurden die Funktionen und die Arbeitsweise (Dialoge, Informationsflüsse) des Systems im Detail spezifiziert, ohne jedoch bereits auf die softwaremäßige Realisierung (z.B. Programmiersprache, Betriebssoftware) einzugehen. Der Systementwurf als Ergebnis dieser Phase ist in einem sog. Pflichtenheft niedergelegt.
- Die Implementierung, d.h. Entwurf des Programmsystems, Programmierung bis Integrationstest, auf der Basis des Pflichtenheftes wurde als Auftrag einem externen Software-Haus übertragen.
- Abnahme des Programmsystems und seine Einführung beim Anwender war wieder Aufgabe des IDT.

Es waren hierzu Abnahme-Tests durchzuführen, was u.a. die Entwicklung von Teststrategien und Bereitstellung von Testdaten beinhaltete, die den Nachweis gestatteten, daß das gelieferte Programmsystem die geforderten Fähigkeiten und Eigenschaften erfüllt.

Im folgenden wird kurz auf die hier eingesetzte Methodik der Beschreibung des Informationssystems eingegangen (für eine ausführlichere Darstellung sei auf /4/, /1/, /7/ verwiesen):

An das Pflichtenheft ergaben sich folgende Anforderungen:

• Es muß die Funktionsweise des DV-Systems aus der Sicht des Benutzers dokumentieren (vgl. /3/). Es ist von ihm zu validieren, insbesondere also auf Vollständigkeit und Korrektheit zu überprüfen. Dies bedeutet, daß die verwendeten Beschreibungstechniken und Konzepte für den Anwender, i.allg. ein EDV-Laie, verständlich sein müssen.

• Das Pflichtenheft bildet die Grundlage für die Realisierung des Programmsystems in den nachfolgenden Phasen der Software-Entwicklung. Insbesondere sollte die Realisierung ohne nochmaliges Einschalten des Anwenders möglich sein. Das Pflichtenheft war somit zugleich Kernstück der Ausschreibungsunterlagen.

Das Pflichtenheft besteht des aus der Spezifikation (1) der Informationsbedürfnisse des Anwenders, d.h. des konzeptuellen Datenbank-Schemas, und (2) der Anwenderschnittstelle als eine Menge von Dialogen an Bildschirmterminals zur Durchführung der technischen Prozesse und Auswertungen der Datenbank (die Berichte bzw. Info's).

#### Zu (1):

Die Spezifikation des Datenbank-Schemas entity-relationship Modell /2/, d.h. man ("Gegenstände") und Beziehungen zwischen diesen. erfolgte beschreibt nach dem Entity's

Die Entity-Typen von KADABRA sind in Abschnitt 3.2 aufgeführt. Zu jedem Entity-Typ enthält das Pflichtenheft eine sog. Interpretation, d.h. eine Charakterisierung der Objekte der HDB, die durch ein Entity des betreffenden Typs repräsentiert werden.

Zu jedem Attribut eines Entity-Typs ist zu seinem Bezeichner eine informale, verbale Beschreibung angegeben; weiterhin sind die Eigenschaften eines Attributs verzeichnet. Ein Attribut kann "identifizierend", "einfach" oder "multipel" sein und andere Attribute zu einer "Gruppe" zusammenfassen. Die Werte, die ein Attribut annehmen kann, sind ebenfalls in Form einer Eigenschaft ("Wertebereich") festgehalten.

#### Zu (2):

Die Dialoge und Auswertungen der Anwenderschnittstelle sind als sog. "Transaktionen" beschrieben.

- Es sind zunächst für alle Transaktionen gültige "allgemeine Eigenschaften" angegeben. Dies sind global gültige Bedienungsregeln, Definitionen von Funktionstasten, u.ä.

Die eigentliche Spezifikation einer Transaktion besteht aus folgenden Teilen:

- Funktionsbeschreibung

Funktion und Ablauf der Transaktion werden verbal erläutert. Zusätzlich sind die Operationen der Transaktion auf Entity-Ebene angegeben.

- E/A-Entwurf

Dieser Teil spezifiziert das "layout" des Bildschirms (Bildschirmmaske) bzw. der Druckausgabe. Hierzu wird der Aufbau der (Bildschirm-/Drucker-) Seiten genau so angegeben, wie sie sich dem Anwender darbieten, und nicht etwa in Form eines für den Anwender schwer oder nicht verständlichen "screen definition" Programms.

- Spezifikation der Operationen

Hier wird die Verarbeitung der Eingabedaten und Herleitung der Ausgabedaten mittels sog. "Operationen" festgelegt. Sie beschreiben, nach welchen Algorithmen die Eingaben zu verarbeiten sind, insbesondere in welcher Weise damit auf die Datenbank lesend oder schreibend zuzugreifen ist.

Eine Operation besteht i.allg. neben einem Algorithmus aus einer "Bedingung" und einer "Prüfung": der Algorithmus ist nur dann auszuführen, wenn die zugeordnete Bedingung erfüllt ist; Prüfungen werden während oder nach Ausführung des Algorithmus angewandt, sie spezifizieren z.B. Plausibilitätsprüfungen bei Eingaben, Grenzwertüberwachungen, Integritätsbedingungen für die Datenbank.

#### 4.2 Implementierung

Um eine aus der Sicht des Operating und der Wartung in das DV-Konzept des KfK eingebettete Lösung zu schaffen, war die Hardware und Systemsoftware für KADABRA im wesentlichen vorgegeben, vgl. /6/:

KADABRA läuft auf einem IBM-Rechner des Typs 4331 mit 2MB Hauptspeicher unter DOS/VSE. Es stehen 2 Plattengeräte 3370 mit je 570 MB zur Speicherung der Datenbank zur Verfügung.

Zum Zweck der Datenerfassung mittels Dialogen und zur Beantwortung von Anfragen bzw. Berichtserstellung kann über 6 Bildschirmeinheiten vorort mit dem System kommuniziert werden (vgl. Abschnitt 3.1). Weiterhin wird dieses HDB-Rechnersystem wie in Abschnitt 3 erwähnt mit der Zentralrechenanlage der KfK gekoppelt.

Zur Implementierung des Programmsystems wurde als Standardsoftware das Datenbanksystem ADABAS /5/ eingesetzt, die Programmierung erfolgte weitestgehend mittels der ADABAS Datenbanksprache NATURAL. Das Programmsystem besteht aus ca. 350 NATURAL-Programmen.

KADABRA ist als tabellengesteuertes System realisiert:

Die Tabellen, die die Beschreibung der HDB enthalten (vgl. Abschnitt 3.2.2), stellen sind unabhängig von den Programmen als Dateien realisiert und einen Teil der KADABRA-Datenbank dar. Eine Änderung des HDB-Hodells erfordert Tabelleneinträge und kann mit Tabellenpflegeprogrammen schnell, selbst also lediglich ein Ändern entsprechender bei laufendem System, vorgenommen werden.

#### 5. Betrieb

Die Arbeiten zur Systemanalyse und Anforderungsdefinition begannen im Januar 1982. "Basissystem" wesentlichsten Es zu und waren zwei Ausbaustufen vorgesehen: Zunächst war ein erstellen und in Betrieb zu nehmen, das die für den Betrieb unabdingbaren Funktionen des implementiert; anschließend folgten die Arbeiten zu die vorallem die Möglichkeiten zur Auswertung der Informationssystems den "Erweiterungen", Datenbasis betrafen.

Das Pflichtenheft für das Basissystem von KADABRA lag Ende 1982 vor, so daß noch in diesem Jahr die Ausschreibungen für Rechner-Hardware und Programmierung vorgenommen werden konnten.

Die Programmerstellung auf der Grundlage des Pflichtenheftes durch das Software-Haus SCS, Stuttgart, begann im zweiten Quartal 1983.

KADABRA wurde beim Anwender in mehreren Schritten eingeführt:

- Im Februar 1984 erfolgte im Rahmen eines 6-wöchigen Probebetriebs die Inbetriebnahme des Basissystems zunächst in den HDB-Anlagen A, B und Z. Mit diesen Anlagen wurde bereits ein vollständiger Stoffstrom von der Annahme von Reststoffen über die Erzeugung von Zwischenprodukten bis zur Produktion von Endgebinden mit KADABRA erfaßt.
- Im Verlauf des Jahres 1984 wurde KADABRA in den restlichen Anlagen der HDB eingeführt.

Parallel zur Realisierung des Basissystems wurde das Pflichtenheft für die Erweiterungen erstellt. Gleichzeitig wurden die Erfahrungen und Erkenntnisse, die sich aus dem Probebetrieb ergaben, berücksichtigt.

• Während des Probebetriebs wurde das bisherige, manuelle Buchführungssystem der HDB parallel zu KADABRA weitergeführt. Seit Januar 1985 ist dieses durch KADABRA abgelöst. Bis Ende 1985 wird KADABRA vollständig mit allen geforderten Funktionen zur Verfügung stehen.

Die Einführung von KADABRA bedeutete zweierlei:

Zum einen mußte die Buchführung und die dazu erforderliche Datenerfassung in den technischen Anlagen mit dem neuen System vorgenommen werden. Hierzu einige Zahlen aus dem ersten Halbjahr 1985:

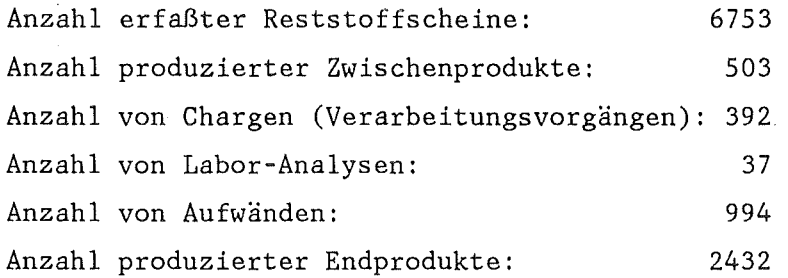

Zusätzlich zu diesen laufenden "normalen" Arbeiten sind Daten aus dem bisherigen manuellen Buchführungssystem über die in HDB bereits befindlichen Materialien in die KADABRA-Datenbank einzubringen:

Anzahl vorhandener Reststoffgebinde (z.B. Fässer): Anzahl vorhandener Endgebinde: 12000 24000

Die bisherigen Erfahrungen sind positiv. Sowohl der laufende Betrieb wie das nachträgliche Einbringen der "Altbestände" und die Auswertung von Daten über die festprogrammierten Info's und Berichte hinaus gestalten sich gut. Der Betrieb des Systems war stabil; in den ersten sechs Monaten des Jahres 1985 waren lediglich zwei Systemzusammenbrüche zu verzeichnen, unter Berücksichtigung der Neueinführung eine geringe Zahl.

Aufgrund der kurzen Erfahrung kann ein endgültiges Urteil noch nicht abgegeben werden. Sicher ist jedoch, daß für das Betreiben der Anlagen der HDB der Einsatz von KADABRA ein Gewinn ist. Weiter kann gesagt werden, daß die Adaptionsfähigkeit dieses Systems groß ist; d.h. es ist auf andersweitige Handhabung bzw. andersartigen Umgang mit radioaktiven Stoffen, wie speziell in der HDB, anwendbar.

## Anhang 1: Dialoge

KADABRA stellt zur Datenerfassung insgesamt 33 verschiedene Dialoge zur Verfügung:

- 1. Erfassen von Reststoff-Begleitscheinen In die HDB eingehende zu be- oder verarbeitende Stoffe werden auf mitgelieferten Begleitscheinen beschrieben (s. Abb. 3). Für jeden der vier verschiedenen Begleitschein-Versionen gibt es jeweils einen Erfassungsdia1og.
- 1.1 Dialog RST.1

Erfassen eines Begleitscheins für radioaktive Reststoffe.

1.2 Dialog RST.2

Erfassen eines Begleitscheins für kontaminierte Anlagenteile.

1.3 Dialog RST.3

Erfassen eines Begleitscheins für radioaktive Rohabfälle. Die Landesanstalt für Umweltschutz Baden-Württemberg in ihrer Funktion als Landessammelstelle für radioaktive Abfälle beschreibt ihre Ablieferungen mit diesem speziellen Begleitschein.

1.4 Dialog RST.4

Erfassen eines Begleitscheins für radioaktive Reststoffe an die Arge TN-KAH. Die Firma Arge TN-KAH betreibt eine der HDB-Anlagen und nimmt dazu Reststoffe mit einem eigenen Begleitschein an.

2. Erfassen von Transferdaten.

Transferdaten fallen beim Transfer von Material (Reststoffe, Zwischenprodukte und Endprodukte) in die HDB, innerhalb der HDB oder aus der HDB an.

2.1 Dialog TRF.l

Flüssige Reststoffe bzw. Zwischenprodukte werden in einen Behälter transferiert.

2.2 Dialog TRF.2

Der Inhalt eines Behälters wird in einen anderen Behälter transferiert.

- 2.3 Dialog TRF.3
	- Der Dialog erlaubt:

Endabfall-Einzelgebinde oder Endabfall-Sammelgebinde zu transferieren;

Einzelgebinde zu Sammelgebinden zusammenzustellen; Sammelgebinde in Einzelgebinde aufzulösen.

2.4 Dialog TRF.4

Gereinigtes Gerät, Endabfall-Einzelgebinde oder Endabfall-Sammelgebinde werden aus der HDB abgegeben.

2.5 Dialog TRF.S

Feste Reststoffe bzw. Zwischenprodukte werden an einen Lagerplatz transferiert.

3. Erfassen von Zusätzen und rezyklierten Stoffen

Bei den Be- oder Verarbeitungsvorgängen in der HDB werden z.T. nichtaktive Zusätze benötigt. Außerdem werden Stoffe unter bestimmten Umständen zum Zweck der nochmaligen Be- oder Verarbeitung rezykliert.

3.1 Dialog VRB.1

Zusätze und/oder rezyklierte Stoffe werden in einen Behälter gegeben.

3.2 Dialog VRB.2

Zusätze und/oder rezyklierte Stoffe werden direkt in eine Charge gegeben.

4. Erfassen von Verarbeitungsdaten

Bei der Be- oder Verarbeitung von Stoffen in der HDB sind Daten über die verarbeiteten Stoffe, die erzeugten Produkte und den Beoder Verarbeitungsvorgang zu erfassen.

4.1 Dialog CHR.1

CHR.l erlaubt das Eröffnen und Schließen von Chargen.

4.2 Dialog CHR.2

Erfassen der aus einer Charge entstandenen Zwischenprodukte.

4.3 Dialog CHR.3 Der Dialog erlaubt das Verarbeiten von Behälterinhalt. 4.4 Dialog CHR.4

Erfassen der aus einer Charge entstandenen Endprodukte.

4.5 Dialog CHR.5

Der Dialog erlaubt das Verarbeiten von Reststoffen und Zwischenprodukten, die sich in keinem Behälter befinden.

4.6 Dialog CHR.6

Reststoffe werden in Endabfall-Einzelgebinde ohne spezielle Be- oder Verarbeitungsmaßnahmen der HDB umgewandelt (Direktanlieferungen).

5. Erfassen von Analysendaten

Das Labor analysiert Reststoffe und Zwischenprodukte und erfaßt die Analysendaten. Endprodukt-Analysen werden von KADABRA aus diesen Daten errechnet.

5.1 Dialog ANL.1

Mit ANL.1 wird eine Zwischenprodukt-Analyse oder eine freie Analyse (beliebig zuordenbar) eingegeben.

5.2 Dialog ANL.2

ANL.2 dient zur Erfassung einer Analyse der zu verarbeitenden Stoffe (Chargen-Analyse).

5.3 Dialog ANL.3

Mit ANL.1 eingegebene freie Analysen können verschiedenen Zwischenprodukten zugeordnet werden.

5.4 Dialog ANL.4

Endprodukt-Analysen werden durch das Labor vervollständigt.

6. Erfassen der Daten von Strahlenschutzmessungen

Zu Endabfall-Einzelgebinden und Endabfall-Sammelgebinden müssen die Dosisleistung an der Oberfläche und in 1m bzw. 2m Abstand und die Oberflächenkontamination erfaßt werden.

6.1 Dialog ABG.1

Die aktuellen Werte werden erfaßt.

7. Erfassen von Aufwandsdaten

Zur Abrechnung von Leistungen der HDB, die diese auf Nachweis ausführt, werden Personalstunden, verbrauchtes Haterial, Anlagenstunden, etc. chargenbezogen gespeichert.

- 7.1 Dialog AWD.1 Erfassen der an einer Charge erbrachten Leistungen.
- 8. Erfassen von Endproduktdaten

Daten zur Beschreibung der produzierten Endgebinde fallen in der Regel während der Be- oder Verarbeitung an und werden sofort erfaßt. In bestimmten Fällen müssen diese Daten nachträglich vervollständigt werden oder es wird ein vollständiger Datensatz für ein Endprodukt eingegeben.

8.1 Dialog GBD.l

Erfassen eines Begleitscheins für ein Endabfall-Einzelgebinde, das nicht in der HDB produziert wurde (vgl. Dialog CHR.6).

8.2 Dialog GBD.2

In einer Faßmeßanlage gemessene Werte werden von dieser Anlage auf den HDB-Rechner überspielt.

8.3 Dialog GBD.3

Die durch den Dialog GBD.2 überspielten Daten werden in die KADABRA-Datenbank integriert.

8.4 Dialog GBD.4

Erfassen der Art der Innenabschirmung bestimmter Endprodukte.

9. Dialoge zum Korrigieren von Begleitscheinen

Zum nachträglichen Korrigieren von Fehlern in Reststoffbegleitscheinen oder von Analysen stehen drei Korrekturdialoge zur Verfügung.

9.1 Dialog KOR.l

KOR.l erlaubt die Korrektur eines Begleitscheins für radioaktive Reststoffe bzw. eines Begleitscheins für radioaktive Rohabfälle der Landesanstalt für Umweltschutz bzw. eines Begleitscheins für radioaktive Reststoffe an die Arge TN-KAH.

9.2 Dialog KOR.2

KOR.2 erlaubt die Korrektur eines Begleitscheins für kontaminierte Anlagenteile.

9.3 Dialog KOR.3

Eine Analyse wird korrigiert. Wenn die korrigierte Analyse zur Berechnung von Endprodukt-Analysen herangezogen wurde, werden diese Analysen neu berechnet.

10. Verwaltung der leeren Reststoffässer

Kunden der HDB können zur Aufnahme ihrer radioaktiven Reststoffe leere Reststoffässer erhalten. Der Verbleib der Fässer ist zu verwalten.

10.1 Dialog LRF.l

Erfassen der an Kunden abgegebenen leeren Reststoffässer.

10.2 Dialog LRF.2

Während der Rücklauf der gefüllten Fässer in den Dialogen RST.1 bis RST.4 registriert wird, dient LRF.2 zur Erfassung der von den Kunden nicht benötigten und daher leer zurückgegebenen Reststoffässer.

- 11. Inspektion, Wartung und Instandsetzung von Anlagen der HDB Bei der Inspektion, Wartung oder Instandsetzung von Anlagen oder Komponenten einer Anlage fallen Daten an, welche die HDB in einer 'Lebenslaufakte' zusammenfaßt.
- 11.1 Dialog LBN.l

Erfassen einer Lebenslaufakte.

## Anhang 2: Info's

 $\label{eq:Ricci} \mathcal{L}(\mathcal{M}) = \mathcal{L}(\mathcal{M}) = \mathcal{L}(\mathcal{M}) = \mathcal{L}(\mathcal{M}) = \mathcal{L}(\mathcal{M}) = \mathcal{L}(\mathcal{M})$ 

 $\mathcal{L}^{\mathcal{A}}$  and  $\mathcal{L}^{\mathcal{A}}$  are the following the following the contribution of  $\mathcal{L}^{\mathcal{A}}$ 

San Francisco

Ein Info ist eine Standardanfrage an die Datenbank, bei der das Ergebnis sofort ermittelt und am Bildschirm angezeigt wird.

 $\mathcal{L}_{\mathcal{A}}$  ,  $\mathcal{L}_{\mathcal{A}}$  ,  $\mathcal{L}_{\mathcal{A}}$ 

1. Begleitschein für Reststoffe und Zwischenprodukte Ausgabe eines Begleitscheins für Reststoffe, kontaminierte Anlagenteile oder Zwischenprodukte.

- 2. Begleitschein für Endabfallgebinde Ausgabe eines Begleitscheins für Endabfall-Einzelgebinde oder für Endabfall-Sammelgebinde.
- 3. Analysenschein Ausgabe einer Analyse.
- 4. Behälterinventar

Der aktuelle Inhalt eines Behälters (Menge, Art der Stoffe, Aktivität) wird angezeigt.

5. Chargeninventar

Das Info bietet Informationen über die in einer Charge verarbeiteten Stoffe (Menge, Art der Stoffe, Aktivität) und die aus der Charge entstandenen Produkte.

6. Material-Verbleib

Das Info dient zur Ermittlung des Verbleibs von Reststoffen, Zwischenprodukten und Endprodukten.

7. Ausstehende Analysen

Das Labor wird informiert über:

- Zwischenprodukte, zu denen noch eine Analyse zu erfassen ist;
- Existierende freie Analysen;
- Zwischen- und Endprodukte mit vorläufigen Analysen;
- Endprodukte mit unvollständigen Analysen.

 $-35 -$ 

8. Auftragsbestand

Das Info liefert eine Übersicht über alle Aufträge der HDB.

## 9. Aktivitätsinventar

Dem aktuellen Aktivitätsinventar einer HDB-Anlage werden die Genehmigungswerte gegenübergestellt.

10. Übernahme

Es wird eine Liste aller unvollständig verarbeiteten Reststoffe und Zwischenprodukte erstellt.

## 11. Leere Reststoffässer

Das Info gibt eine Übersicht über die an Kunden abgegebenen leeren Reststoffässer.

## 12. Lebenslaufakte

Der Bediener kann Einsicht in eine beliebige Lebenslaufakte nehmen.

#### Anhang 3: Berichte

 $\mathcal{F}^{\mathcal{E}}$  , which is a similar to the  $\mathcal{E}$ 

 $\label{eq:2.1} \mathcal{L}(\mathcal{L}^{\mathcal{L}}(\mathcal{L}^{\mathcal{L}})) = \mathcal{L}(\mathcal{L}^{\mathcal{L}}(\mathcal{L}^{\mathcal{L}})) = \mathcal{L}(\mathcal{L}^{\mathcal{L}}(\mathcal{L}^{\mathcal{L}}))$ 

 $\mathcal{A}_\text{H}$  , where  $\mathcal{A}_\text{H}$  ,

and the second companion of the

 $\sim 20\,\mu$ 

**ARRIVERS** 

 $\label{eq:2.1} \mathcal{L}_{\mathcal{A}}(f) = \mathcal{L}_{\mathcal{A}}(f) = \mathcal{L}_{\mathcal{A}}(f) = \mathcal{L}_{\mathcal{A}}(f) = \mathcal{L}_{\mathcal{A}}(f)$ 

Berichte sind umfangreiche und/oder zeitaufwendige Auswertungen der Datenbank. Die Ergebnisse werden auf auf einem Drucker protokolliert.

1. Stoffeingänge

 $\mathcal{L}^{\text{max}}(\mathcal{L})$ 

and the same product of the

**Carl Common** 

Es werden die in einem bestimmten Zeitraum in HOB-Anlagen eingegangenen Reststoffe und Zwischenprodukte ermittelt. Version 1 des Berichts listet die Stoffeingänge gruppiert nach Anlagen und Abgeberkennung, Version 2 listet die Stoffeingänge gruppiert nach Kostenstelle, Kundennummer und Reststoffart. Beide Berichts-Versionen können in verschiedenen Detaillierungsgraden erstellt werden.  $\label{eq:2.1} \mathcal{L}(\mathcal{L}^{\text{max}}_{\text{max}}(\mathcal{L}^{\text{max}}_{\text{max}}(\mathcal{L}^{\text{max}}_{\text{max}}(\mathcal{L}^{\text{max}}_{\text{max}}(\mathcal{L}^{\text{max}}_{\text{max}}(\mathcal{L}^{\text{max}}_{\text{max}})))$ 

 $\label{eq:2.1} \frac{1}{2}\sum_{i=1}^n\left(\frac{1}{2}\sum_{i=1}^n\frac{1}{2}\sum_{i=1}^n\frac{1}{2}\sum_{i=1}^n\frac{1}{2}\sum_{i=1}^n\frac{1}{2}\sum_{i=1}^n\frac{1}{2}\sum_{i=1}^n\frac{1}{2}\sum_{i=1}^n\frac{1}{2}\sum_{i=1}^n\frac{1}{2}\sum_{i=1}^n\frac{1}{2}\sum_{i=1}^n\frac{1}{2}\sum_{i=1}^n\frac{1}{2}\sum_{i=1}^n\frac{1}{2}\sum_{i=1}^$ 

- 2. Übersicht Zwischenprodukte
	- Der Bericht listet nach Zwischenproduktsorten summiert die Mengen und Aktivitäten der im Berichtszeitraum von HOB-Anlagen an andere HOB-Anlagen abgegebenen Zwischenprodukte.
- 3. Auftragsabrechnung
	- Der Bericht 'Auftragsabrechnung' dient zur Abrechnung von Leistungen der HDB für ihre Kunden und von Leistungen der HDB~Anlagen untereinander.

4. Bestandsübersicht Reststoffe/Zwischenprodukte Es wird eine Übersicht über den Bestand und die Bestandsänderung an Reststoffen und Zwischenprodukten einer Anlage bzw. eines Lagers in einem bestimmten Zeitraum erstellt.

5. Bestandsübersicht Endprodukte

Es wird eine Übersicht über den Bestand und die Bestandsänderung an Endprodukten einer Anlage bzw. eines Lagers in einem bestimmten Zeitraum erstellt.

 $\label{eq:2} \mathcal{O}(\mathcal{O}_{\mathcal{O}_{\mathcal{O}_{\mathcal{O}_{\mathcal{O}_{\mathcal{O}_{\mathcal{O}_{\mathcal{O}_{\mathcal{O}_{\mathcal{O}_{\mathcal{O}_{\mathcal{O}_{\mathcal{O}_{\mathcal{O}_{\mathcal{O}_{\mathcal{O}_{\mathcal{O}_{\mathcal{O}_{\mathcal{O}_{\mathcal{O}}}}}}}}}}}}\mathcal{O}_{\mathcal{O}_{\mathcal{O}_{\mathcal{O}_{\mathcal{O}_{\mathcal{O}}}}}}}} \mathcal{O}_{\mathcal{O}_{\mathcal{O}_{\mathcal{O}_{\mathcal{O}_{\mathcal{O}}}}}}\mathcal{O$ 

 $\label{eq:2.1} \mathcal{O}(\mathcal{N}^{\mathcal{A}}) = \mathcal{O}(\mathcal{O}(\mathcal{N}^{\mathcal{A}})) \times \mathcal{O}(\mathcal{O}(\mathcal{N}^{\mathcal{A}})) \times \mathcal{O}(\mathcal{N}^{\mathcal{A}})$ 

#### 6. Tagesprotokoll

Das Tagesprotokoll gibt einen Überblick über die Buchungsaktivitäten am letzten Kalendertag vor der Berichtserstellung, macht auf kritische Betriebszustände in einzelnen Anlagen aufmerksam und meldet nicht korrekte und unvollständige Daten in den erfaßten Reststoff-Begleitscheinen.

## 7. Restmengen

Der Bericht meldet den Bestand einer Anlage an noch nicht oder nicht vollständig verarbeiteten Reststoffen und Zwisckenprodukten.

## 8. Jod-Inventar

Da brennbare Reststoffe und Zwischenprodukte erst dann verbrannt werden dürfen, wenn die Aktivität des Nuklids I-125 unter einen bestimmten Grenzwert gefallen ist, werden die aktuellen Aktivitätswerte für I-125 aller nicht verarbeiteten brennbaren Reststoffe und Zwischenprodukte errechnet. Es wird eine Liste aller Reststoffe und Zwischenprodukte erstellt, die inzwischen verbrannt werden dürfen.

#### 9. Nicht eingelagerte Endprodukte

Endprodukte können erst dann abgerechnet werden, wenn sie entweder auf eine Lagerposition gestellt sind oder aus der HDB abgegeben wurden. Dieser Bericht listet alle Endprodukte, die aus den genannten Gründen noch nicht abgerechnet werden können.

#### 10. Auftragsverfolgung

Es wird ein Bericht erstellt über bereits zu einem bestimmten Auftrag eingegangene entstandenen Aufwand. Stoffe und den bei deren Verarbeitung

## 11. Lebenslaufakte

Der Bericht stellt alle Lebenslaufakten zu einer bestimmten Anlage oder zu einer Komponente einer Anlage zusammen. Der Bediener bestimmt die Reihenfolge der Ausgaben durch die Angabe eines von sechs möglichen Sortierkriterien.

12. Auftragsbestand

Es wird berichtet über den Bestand, die Eingänge und die Abarbeitung von Aufträgen. Es werden, neben dem jedem einzelnen Auftrag entsprechenden Geldwert, Schätzwerte sowohl über die zur Abarbeitung insgesamt notwendigen, als auch die noch verbleibenden Bearbeitungszeiten angegeben.

 $\sim 10^{11}$ 

 $\mathcal{F}^{\mathcal{A}}_{\mathcal{A}}$  and  $\mathcal{F}^{\mathcal{A}}_{\mathcal{A}}$  are the set of the set of the set of the set of  $\mathcal{A}$ 

 $\frac{1}{2}$  ,  $\frac{1}{2}$  ,  $\frac{1}{2}$ 

 $\mathcal{L}^{\mathcal{L}}(\mathcal{L}^{\mathcal{L}})$  and  $\mathcal{L}^{\mathcal{L}}(\mathcal{L}^{\mathcal{L}})$  . The contribution of  $\mathcal{L}^{\mathcal{L}}(\mathcal{L}^{\mathcal{L}})$ 

 $\sim 10$ 

 $\mathcal{F}^{\text{max}}_{\text{max}}$  and  $\mathcal{F}^{\text{max}}_{\text{max}}$ 

## Anhang 4: Sonstige Funktionen

Neben den bereits aufgeführten Dialogen, Info's und Berichten stellt KADABRA einige weitere Funktionen zur Verfügung:

1. Löschen

KADABRA soll nur die Daten zu noch vorhandenen Materialien und nicht abgeschlossenen Vorgängen verwalten (vgl. 2. Transfer). In regelmäßigen Abständen werden daher nicht mehr relevante Daten gelöscht.

#### 2. Transfer

Die Langzeitdatenhaltung erfolgt auf der KfK-Zentralrechenanlage. Täglich werden alle neuen und veränderten Daten aus KADABRA auf den Zentralrechner überspielt. Auf den Daten des Zentralrechners werden Abklingrechnungen vorgenommen, d.h. die aktuellen Aktivitätsinventare der in der HDB zwischengelagerten Endprodukte errechnet; außerdem dienen diese Daten zur Erstellung des HDB-Jahresberichts.

3. Bereinigen von Behälterdaten

Wenn Behälter beim wechselweisen Füllen und Leeren nicht ab und zu vollständig geleert werden, führt dies dazu, daß sich bereits nach wenigen Transaktionen eine große Zahl Reststoffe mit, relativ zur Gesamtmenge des Reststoffs, kleinsten Mengen in dem Behälter ansammeln. Da dies die Systembelastung sehr stark erhöht, werden diese Kleinstmengen eliminiert.

4. Verteilen der Endprodukte

> Jedes Endabfall-Einzelgebinde muß genau einem Eigentümer gehören. Endprodukte aus Chargen, in denen nur Reststoffe eines Abgebers verarbeitet wurden, werden ebenso wie Direktanlieferungen sofort bei ihrer Erzeugung einem Abgeber zugeordnet. Alle übrigen Endprodukte werden am Jahresende nach statistischen Gesichtspunkten auf die Abgeber verteilt, von denen in dem betreffenden Jahr Stoffe verarbeitet wurden.

#### Referenzen

- I 11 Weidemann, *R.;* Polster, F.J., unveröffentlichter Bericht, 1985 I *21* Chen, P.P.: The Entity-Relationship Model - Towards a Unified View of Data. ACM Transactions on Database Systems, vol. 1, p.9 (1976). I *31* Lockemann, *P.C.;* et al.: Systemanalyse DV-Einsatzplanung. Springer Verlag Berlin Heidelberg New York, 1983. / 4/ F.J. Polster, R. Weidemann: Zur Anforderungsdefinition von Interaktiven Prozeßinformationssystemen. In: Trauboth, *H.;* Jaeschke, A. (eds.): Prozeßrechner 1984. 4. GI/GMR/KfK-Fachtagung. Karlsruhe, 26.-28. September 1984. Informatik Fachberichte, Band 86, Springer-Verlag 1984, p.128-137 I *51* ADABAS, Adaptable Data Base Management System - Introduction. Software AG, Darmstadt, ADA-321-051, March 1976 I *61* Kupsch, *R.;* Enzmann; Wilhelmi: Studie über die Realisierungsmöglichkeiten eines DV-Systems zur Dokumentation der Stoffströme in der HDB. Unveröffentlichter Bericht der HDI, Mai 1982
- I *71* Weidemann, *R.;* Polster, F.J., unveröffentlichter Bericht, 1985
- I *81* Weidemann, R.; Polster, F.J., unveröffentlichter Bericht, 1985
- I *91* Weidemann, R.; Polster, F.J., unveröffentlichter Bericht, 1985